### Voice of the Customer

Real-time Data Connectivity in Healthcare Using Progress DataDirect

Jim Kosloskey Integration Architect/Engineer, MD Anderson Cancer Center October 7, 2013

Sumit Sarkar Systems Engineer October 7, 2013

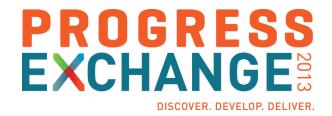

#### Agenda

- Who is UT MD Anderson Cancer Center?
- What is Cloverleaf®?
- Why does MD Anderson Cancer Center use ODBC?
- Using ODBC in Cloverleaf: General Concept
- Why Deploy This Way?
- Some Details
- More Depth for Those Who Are Interested

#### Who Is University of Texas MD Anderson Cancer Center?

- Number one Cancer Treatment/Research Center in the USA
  - (US News & World Report Best Hospitals 2013)
- Part of the University of Texas
- Headquartered in Houston TX
  - Affiliated locations
    - Orlando, FL
    - Phoenix, AZ

THE UNIVERSITY OF TEXAS

## **MD** Anderson Cancer Center

Making Cancer History®

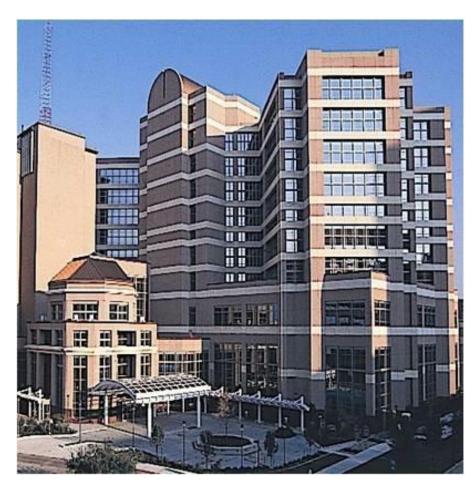

#### What Is Cloverleaf®?

- Integration Engine
  - Multiple Protocols
  - Multiple message/record formats
  - Alerting
  - Monitoring
  - High Availability
  - Multi-platform
  - Extensible (Tcl)

#### What Is Cloverleaf?

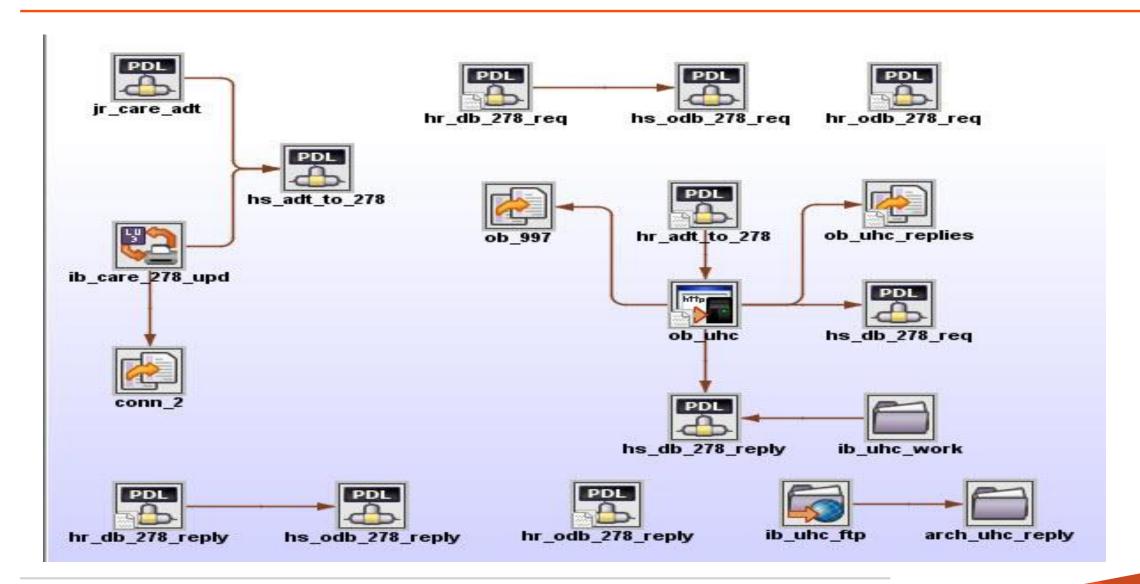

#### Why Does MD Anderson Cancer Center Use ODBC with Cloverleaf

#### Receiving system:

- Needs information real time
- Does not have communication capability
- Does have a database
- Does have the skill set to write Stored Procedures

#### **General Concept**

#### **Update via Stored Procedure General Concept**

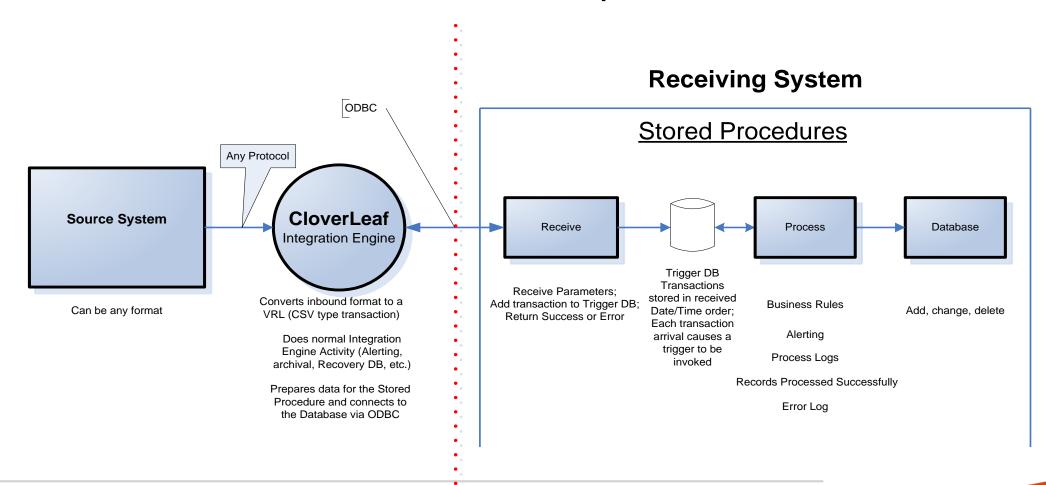

#### Why Deploy This Way

- Each toolset used for its strength
  - Integration Engine convert protocols, transform data, exchange data
  - Data Base Business Rules, Stored Procedures are common.
- Independence of Business Rules from data delivery
- More closely aligns with the concepts of SOA
- Simplify the work needed to be done in Cloverleaf

#### Some Details

- A single Tcl proc used (argument driven)
- Connect String rather than maintaining ODBC.ini
- Any message/record format can be used
- Message exchange and acknowledgements via Stored Procedure parameters

# PROGRESS